# **django-js-reverse Documentation**

*Release latest*

April 06, 2015

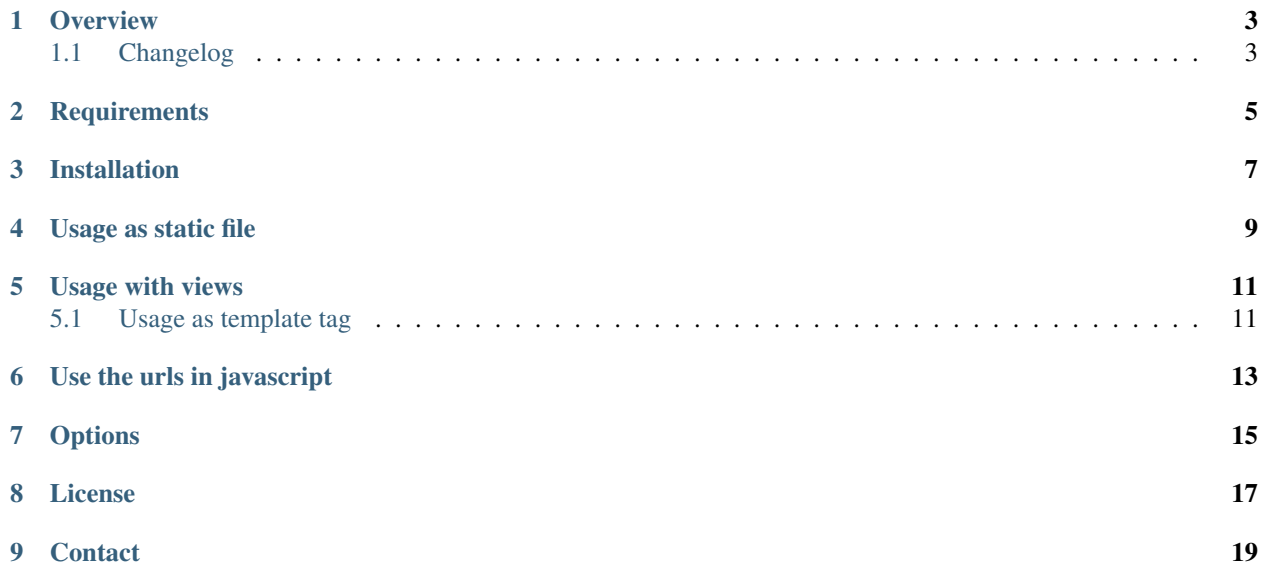

Javascript url handling for Django that doesn't hurt.

#### **Overview**

<span id="page-6-0"></span>Django JS Reverse is a small django app that makes url handling of [named urls](https://docs.djangoproject.com/en/dev/topics/http/urls/#naming-url-patterns) in javascript easy and non-annoying..

For example you can retrieve a named url:

urls.py:

```
url(r'^/betterliving/(?P<category_slug>[-\w]+)/(?P<entry_pk>\d+)/$','get_house', name='betterliving
```
in javascript like:

Urls.betterliving\_get\_house('house', 12)

Result:

/betterliving/house/12/

# <span id="page-6-1"></span>**1.1 Changelog**

0.5.0 New: Django allows you to have multiple URL patterns with the same name. This release adds support for the featuer.

Thank you defrex

New: Test support for django 1.8

New: test for script\_prefix without ending slash

0.4.6 New: You can change the name (default=this) of the global object the javascript variable used to access the named urls is attached to by changing JS\_REVERSE\_JS\_GLOBAL\_OBJECT\_NAME setting.

Thank you aumo

[Full changelog](https://raw.githubusercontent.com/ierror/django-js-reverse/production/CHANGELOG)

**CHAPTER 2**

**Requirements**

- <span id="page-8-0"></span>• Python (2.6, 2.7, 3.1, 3.3, 3.4, PyPy)
- Django (1.5, 1.6, 1.7, 1.8)

# **Installation**

```
Install using pip . . .
pip install django-js-reverse
... or clone the project from github.
git clone git@github.com:ierror/django-js-reverse.git
Add 'django_js_reverse' to your INSTALLED_APPS setting.
INSTALLED_APPS = (
    ...
    'django_js_reverse',
)
```
# **Usage as static file**

<span id="page-12-0"></span>First generate static file by

./manage.py collectstatic\_js\_reverse

If you change some urls or add an app and want to update the reverse.js file, run the command again.

After this add the file to your template

<script src="{% static 'django\_js\_reverse/js/reverse.js' %}"></script>

#### **Usage with views**

<span id="page-14-0"></span>Include none-cached view . . .

```
urlpatterns = patterns('',
    url(r'^jsreverse/$', 'django_js_reverse.views.urls_js', name='js_reverse'),
\lambda
```
. . . or a cached one that delivers the urls javascript

```
from django_js_reverse.views import urls_js
urlpatterns = patterns('',
   url(r'^jsreverse/$', cache_page(3600)(urls_js), name='js_reverse'),
)
```

```
Include javascript in your template
```
<script src="{% url js\_reverse %}" type="text/javascript"></script>

```
or, if you are using Django > 1.5
```
<script src="{% url 'js\_reverse' %}" type="text/javascript"></script>

## <span id="page-14-1"></span>**5.1 Usage as template tag**

{% load js\_reverse %}  $\le$ script type="text/javascript" charset="utf-8"> {% is\_reverse\_inline %} </script>

# **Use the urls in javascript**

<span id="page-16-0"></span>If your url names are valid javascript identifiers ([\$A-Z\_][-Z\_\$]\*)i you can access them by the Dot notation: Urls.betterliving\_get\_house('house', 12)

If the named url contains invalid identifiers use the Square bracket notation instead:

```
Urls['betterliving-get-house']('house', 12)
Urls['namespace:betterliving-get-house']('house', 12)
```
### **Options**

<span id="page-18-0"></span>Optionally, you can overwrite the default javascript variable 'Urls' used to access the named urls by django setting

JS\_REVERSE\_JS\_VAR\_NAME = 'Urls'

Optionally, you can change the name of the global object the javascript variable used to access the named urls is attached to. Default is this

JS\_REVERSE\_JS\_GLOBAL\_OBJECT\_NAME = False

Optionally, you can disable the minfication of the generated javascript file by django setting

JS\_REVERSE\_JS\_MINIFY = False

By default all namespaces are included

JS\_REVERSE\_EXCLUDE\_NAMESPACES = []

To exclude any namespaces from the generated javascript file, add them to the *JS\_REVERSE\_EXCLUDE\_NAMESPACES* setting

JS\_REVERSE\_EXCLUDE\_NAMESPACES = ['admin', 'djdt', ...]

If you run your application under a subpath, the collectstatic\_js\_reverse needs to take care of this. Define the prefix in your django settings:

JS\_REVERSE\_SCRIPT\_PREFIX = '/myprefix/'

**CHAPTER 8**

**License**

<span id="page-20-0"></span>[MIT](https://raw.github.com/ierror/django-js-reverse/develop/LICENSE)

**Contact**

<span id="page-22-0"></span>[@i\\_error](https://twitter.com/i_error)

Enjoy!